CSE 421/521 - Operating Systems Fall 2011 Recitations

RECITATION - III

Networking & Concurrent Programming PROF. TEVFIK KOSAR

Presented by ..........

University at Buffalo September ...., 2011

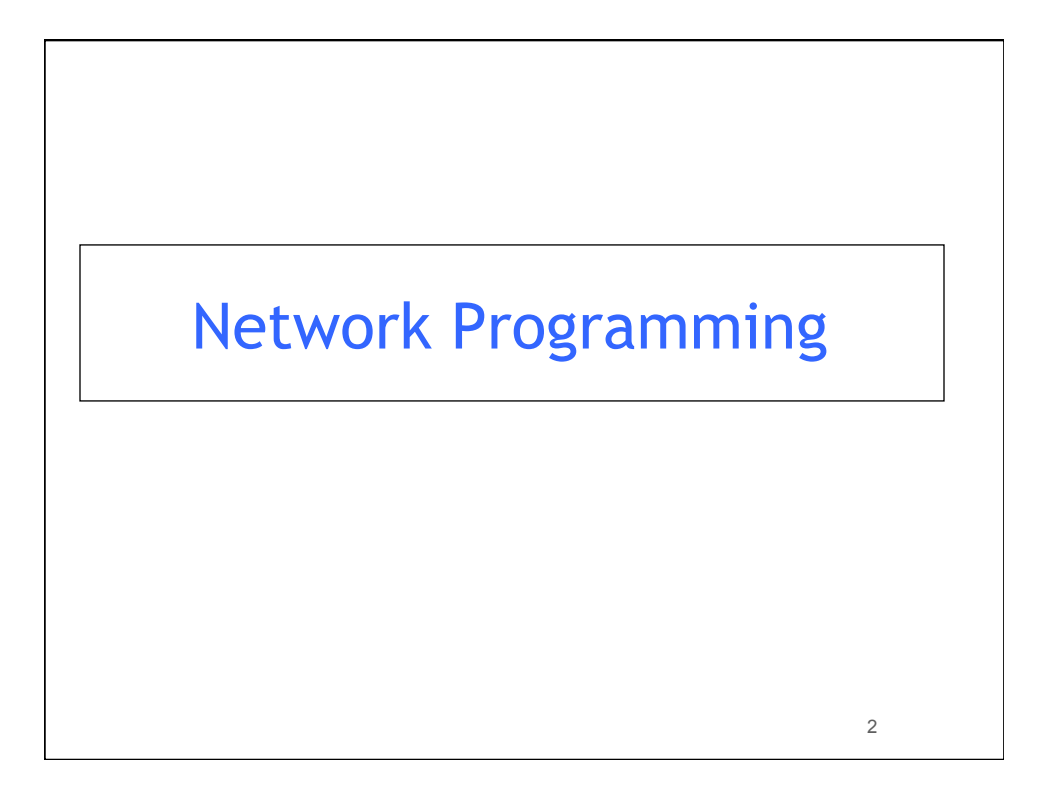

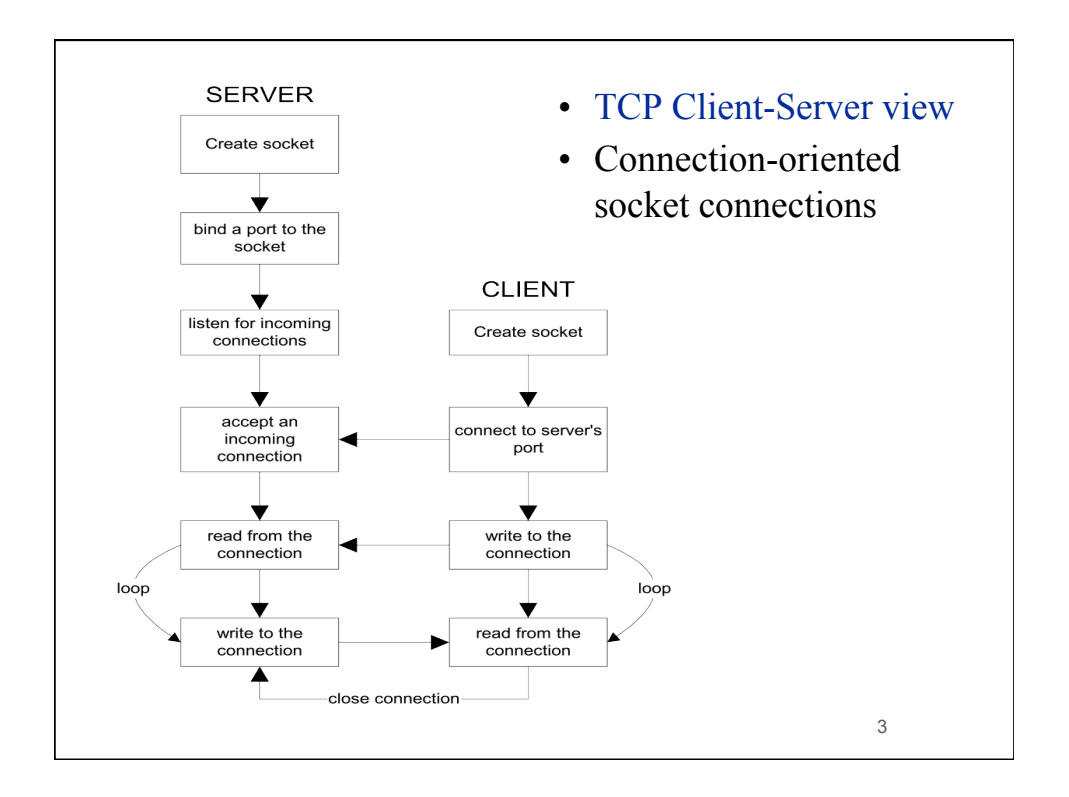

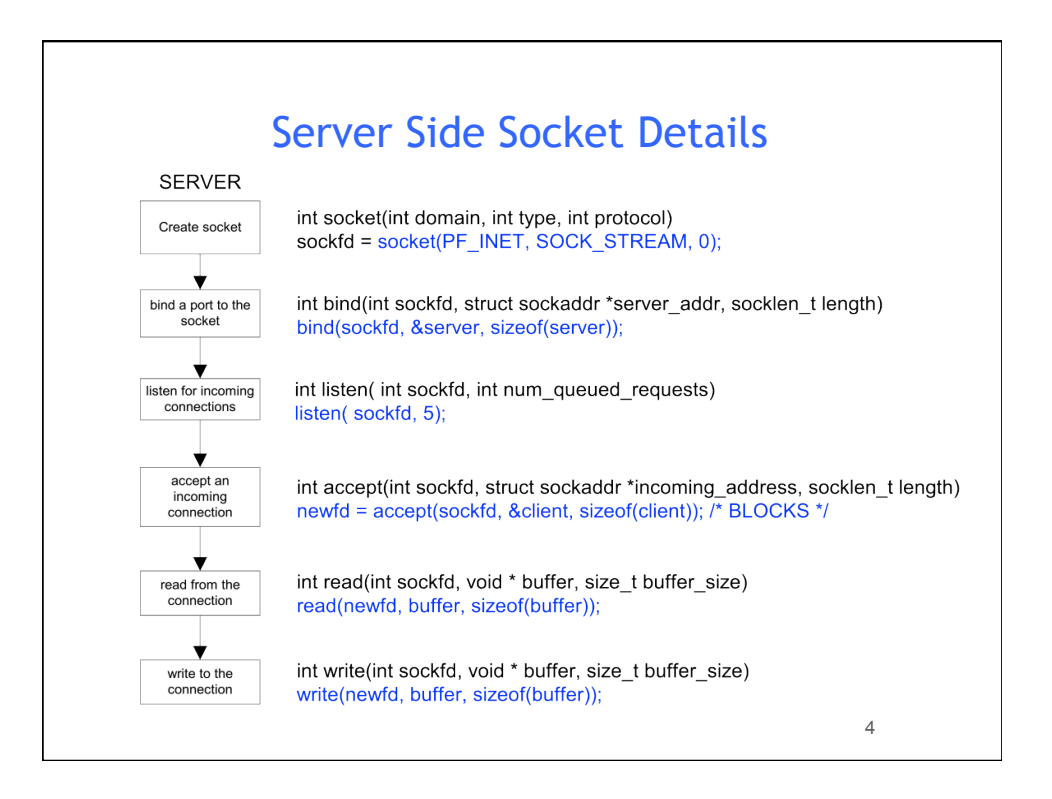

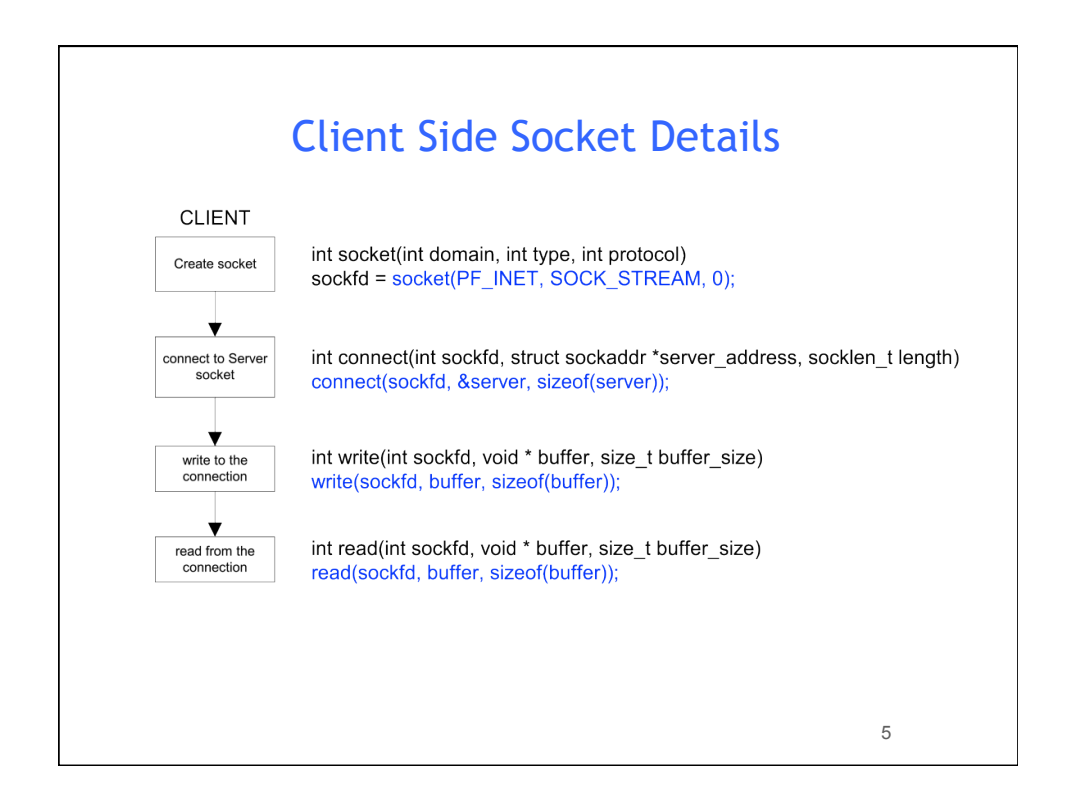

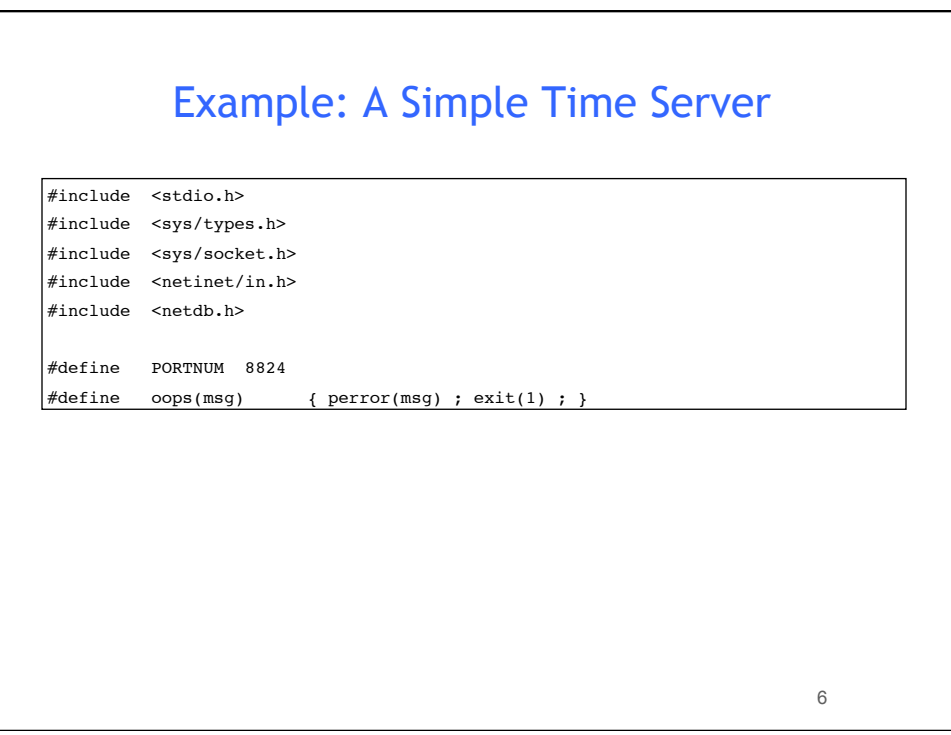

```
7 
void main(int ac, char **av)
{
    struct sockaddr_in saddr; /* build our address here */
       struct hostent *hp; /* this is part of our */
        char hostname[256]; /* address */int slen, sock_id, sock_fd; /* line id, file desc */
       FILE *sock_fp; \frac{1}{2} /* use socket as stream */
    char *ctime(); \qquad /* convert secs to string */
    long time(), thetime; \qquad /* time and the val \qquad */
      gethostname( hostname, 256); \sqrt{\frac{1}{\pi}} where am I ? \sqrt{\frac{1}{\pi}} hp = gethostbyname( hostname ); /* get info about host */
      bzero( \&saddr, sizeof(saddr) ); \frac{1}{2} /* zero struct \frac{1}{2} /
                                           /* fill in hostaddr */
       bcopy( hp->h_addr, &saddr.sin_addr, hp->h_length);
      saddr.sin_family = AF_ INET ; \frac{1}{2} /* fill in socket type */
      saddr.sin_port = htons(PORTNUM); \qquad /* fill in socket port */
      sock\_id = socket( AF\_INET, SOCK\_STREAM, 0 ); /* get a socket */
       if ( sock_id == -1 ) oops( "socket" );
      if ( bind(sock id, &saddr, sizeof(saddr)) != 0 )/* bind it to */
```

```
8 
 while ( 1 ){
              sock_fd = accept(sock_id, NULL, NULL); /* wait for call */
                printf("** Server: A new client connected!");
             if ( sock_fd == -1 )
                     oops( "accept" ); /* error getting calls */
             sock_fp = fdopen(sock_fd,"w"); /* we'll write to the */if ( sock fp == NULL ) /* socket as a stream */ oops( "fdopen" ); /* unless we can't */
             thetime = time(NULL); \frac{1}{2} /* get time */
                                            /* and convert to strng */
              fprintf( sock_fp, "**************************************\n");
              fprintf( sock_fp, "** From Server: The current time is: ");
              fprintf( sock_fp, "%s", ctime(&thetime) );
              fprintf( sock_fp, "**************************************\n");
              fclose( sock_fp ); /* release connection */
                 fflush(stdout); \frac{1}{2} /* force output */
       }
}
```
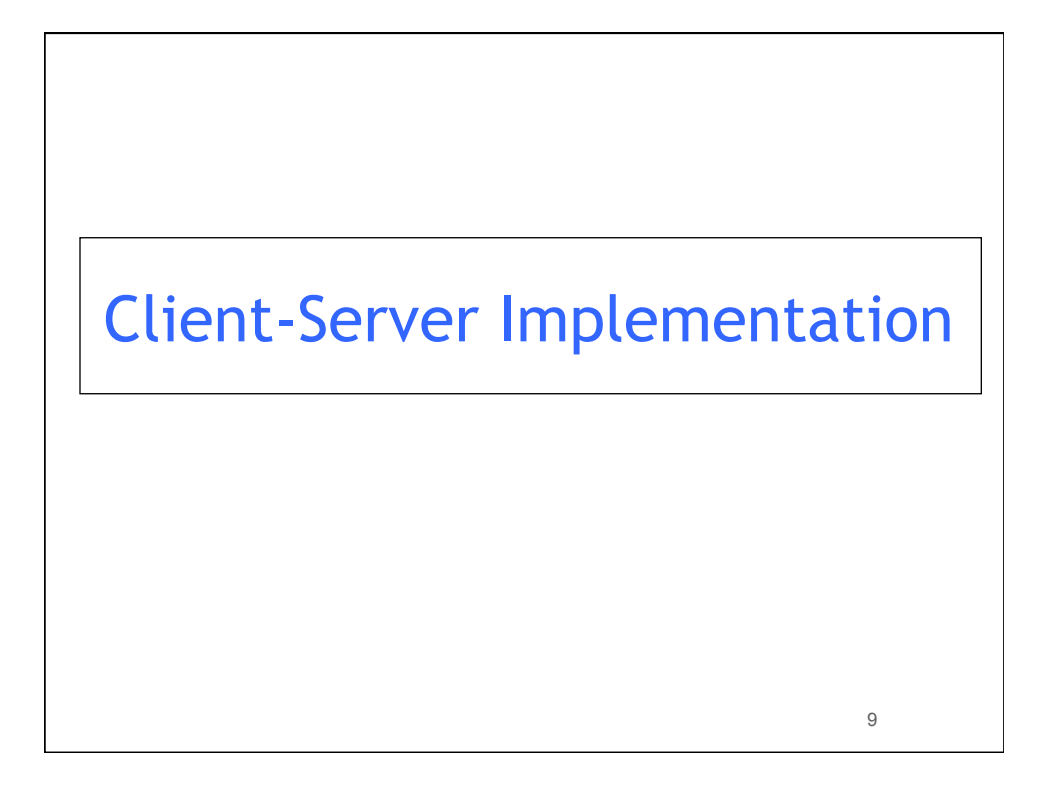

```
10 
main(int argc, char **argv){
     int len, port_sk, client_sk;
     char *errmess;
     port_sk = tcp_passive_open(port); /* establish port */
    if ( port\_sk < 0 ) { perror("socket"); exit(1); ) printf("start up complete\n");
     client_sk = tcp_accept(port_sk); /* wait for client to connect */
     close(port_sk); /* only want one client, so close port_sk */
    for(;;) { /* talk to client */ len = read(client_sk,buff,buf_len); //listen 
          printf("client says: %s\n",buff);
          ....
         if ( gets(buff) == NULL ) { \prime * user typed end of file */
               close(client_sk); break;
          }
          write(client_sk,buff,strlen(buff)); //server's turn
      } exit(0);
where were, comb divergery<br>
int len, port_sk, client_sk;<br>
char *errmess;<br>
port_sk = tcp_passive_open(port); /* establish port */<br>
if ( port_sk < 0 ) { perror("socket"); exit(l); }<br>
printf("start up complete\n");<br>
client_sk
```
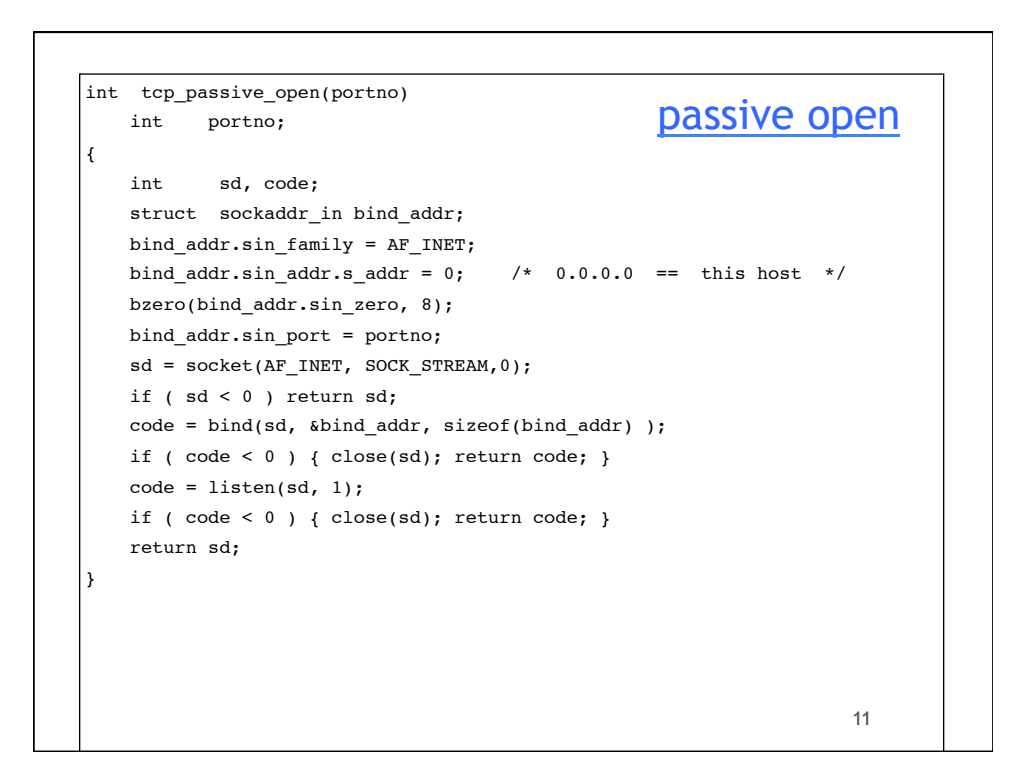

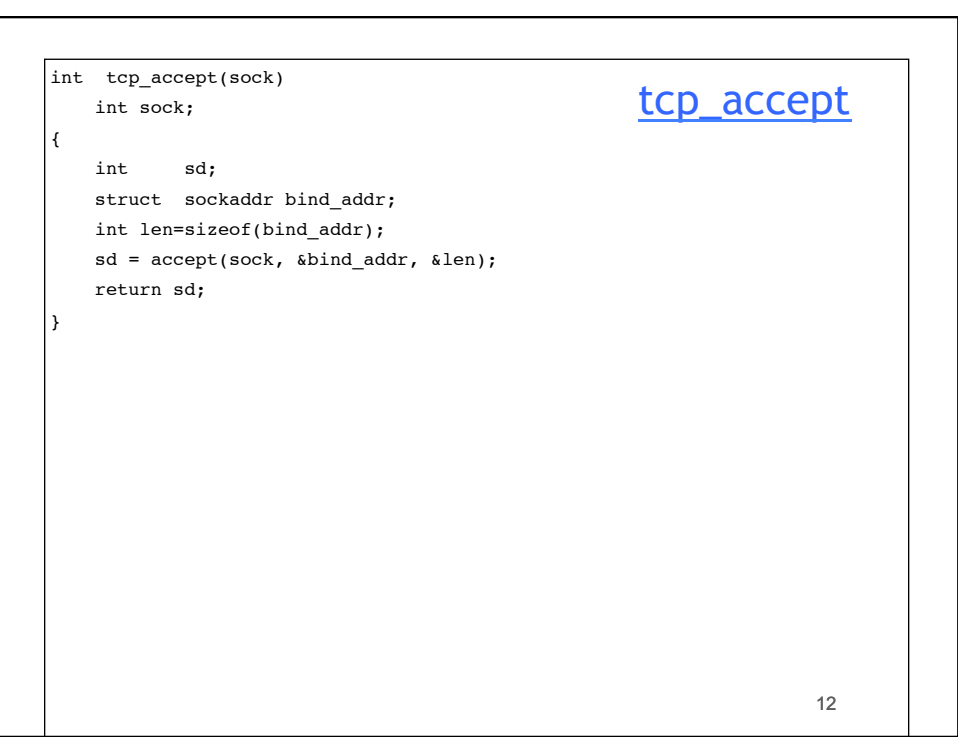

```
13 
main( int argc, char**argv )
{
     int serv_sk, len;
     char *errmess;
      serv_sk = tcp_active_open(host,port); /* request connection */
    if ( serv_s k < 0 ) { perror("socket"); exit(1); ) printf("You can send now\n");
    for(;;) { /* talk to server */if ( gets(buff) == NULL ) { /* client's turn */ close(serv_sk); break;
          }
          write(serv_sk,buff,strlen(buff));
          len = read(serv_sk,buff,buf_len); //wait for server's response
          if (len == 0) {
               printf("server finished the conversation\n");break;
               }
         buff[len] = '\0;
          printf("server says: %s\n",buff);
      } exit(0);
{<br>
{<br>
{<br>
int serv_sk , len;<br>
char *errmess;<br>
serv_sk = to_enctive_open(host,port); /* request connection */<br>
if (serv_sk < 0) { perror("socket"); exit(1); }<br>
printf("You can send now'n");<br>
for(;;) { /* talk to server */<br>
i
```

```
14 
int tcp_active_open(char* hostname,int portno)
\left| \right| int sd, code;
     struct sockaddr_in bind_addr;
     struct hostent *host;
     host = gethostbyname(hostname);
   if (host == NULL) return -1;
    bind addr.sin family = PF INET;
     bind_addr.sin_addr = *((struct in_addr *) (host->h_addr));
     bind_addr.sin_port = portno;
     sd = socket(AF_INET, SOCK_STREAM, 0);
     if ( sd < 0 ) return sd;
     code = connect(sd, &bind_addr, sizeof(bind_addr) );
    if ( code < 0 ) { close(sd); return code; }
     return sd;
}
                                                         active open
```
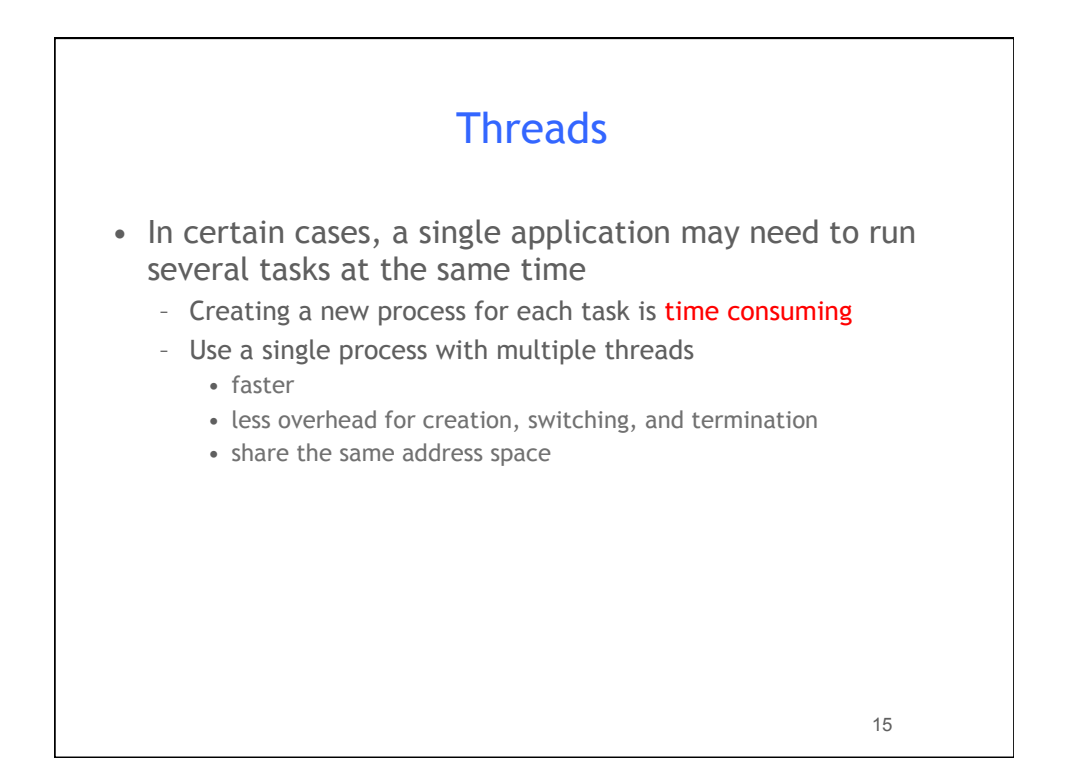

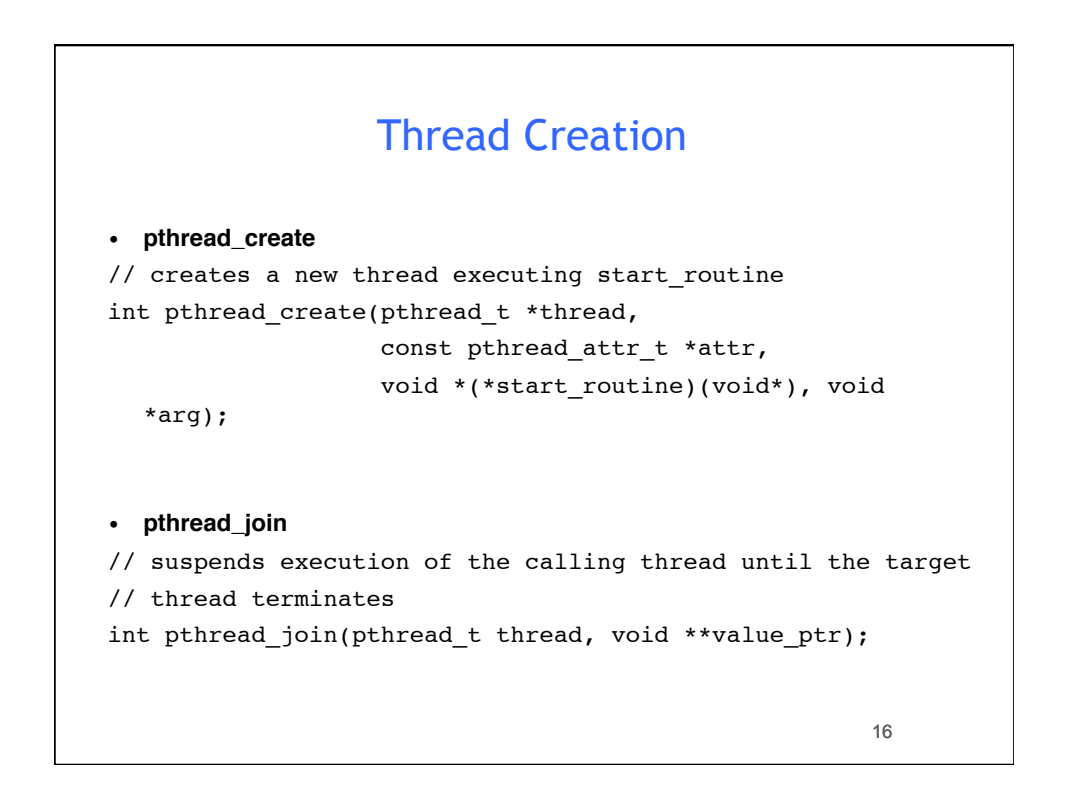

## Thread Example

```
17 
main()
{
pthread_t thread1, thread2; /* thread variables */
pthread_create(&thread1, NULL, (void *) &print_message_function,(void*)"hello ");
pthread_create(&thread2, NULL, (void *) &print_message_function,(void*)"world!");
pthread_join(thread1, NULL);
pthread_join(thread2, NULL);
printf("\n");
exit(0);}
Why use pthread_join?
     To force main block to wait for both threads to terminate, before it exits. 
    If main block exits, both threads exit, even if the threads have not
     finished their work.
```
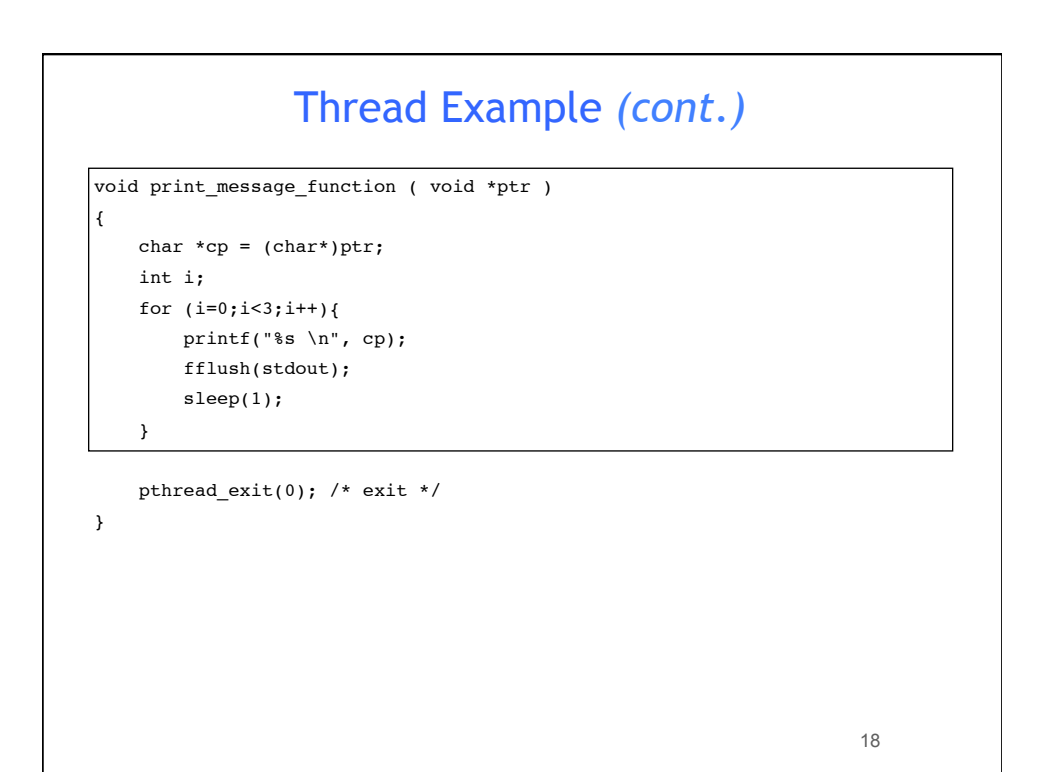

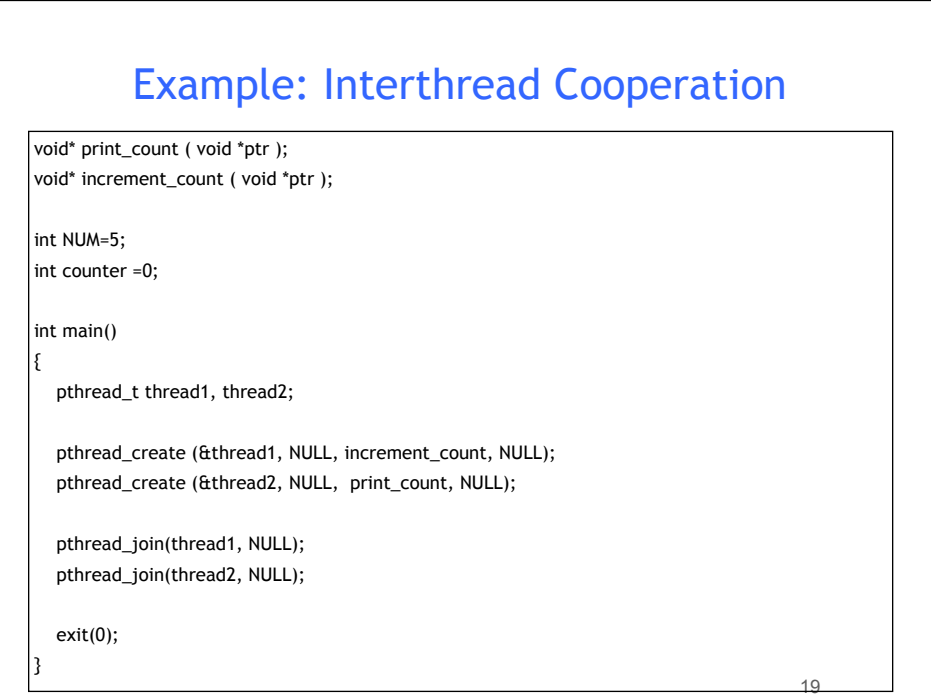

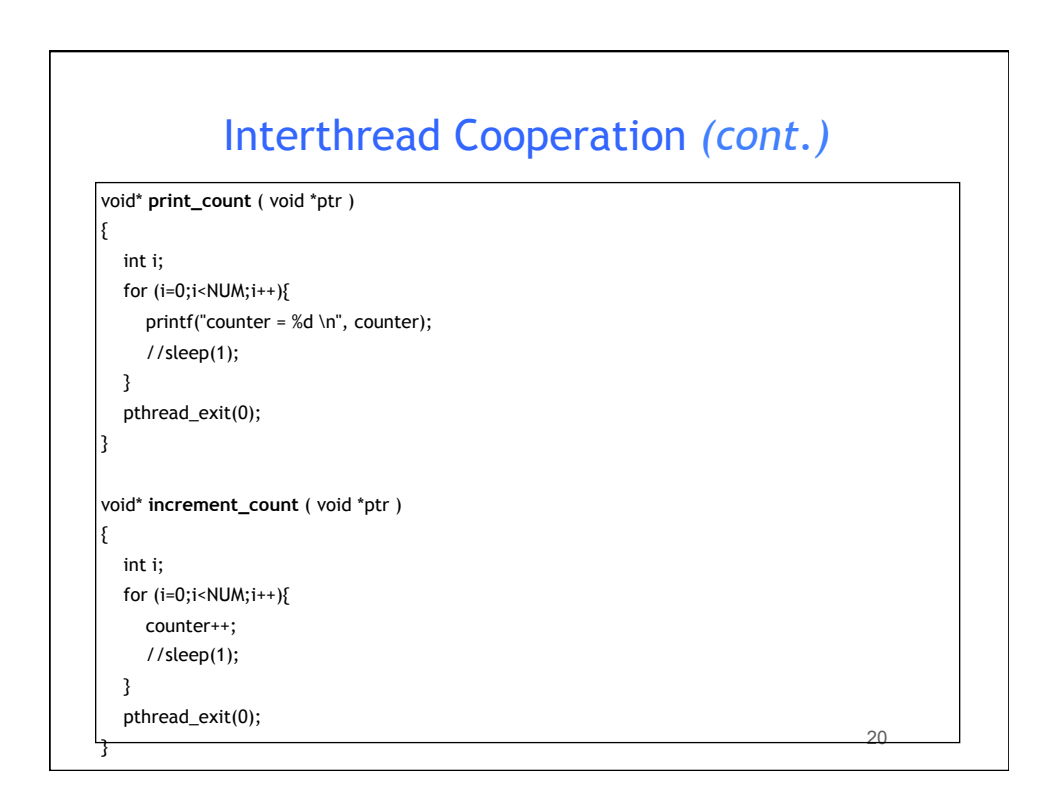

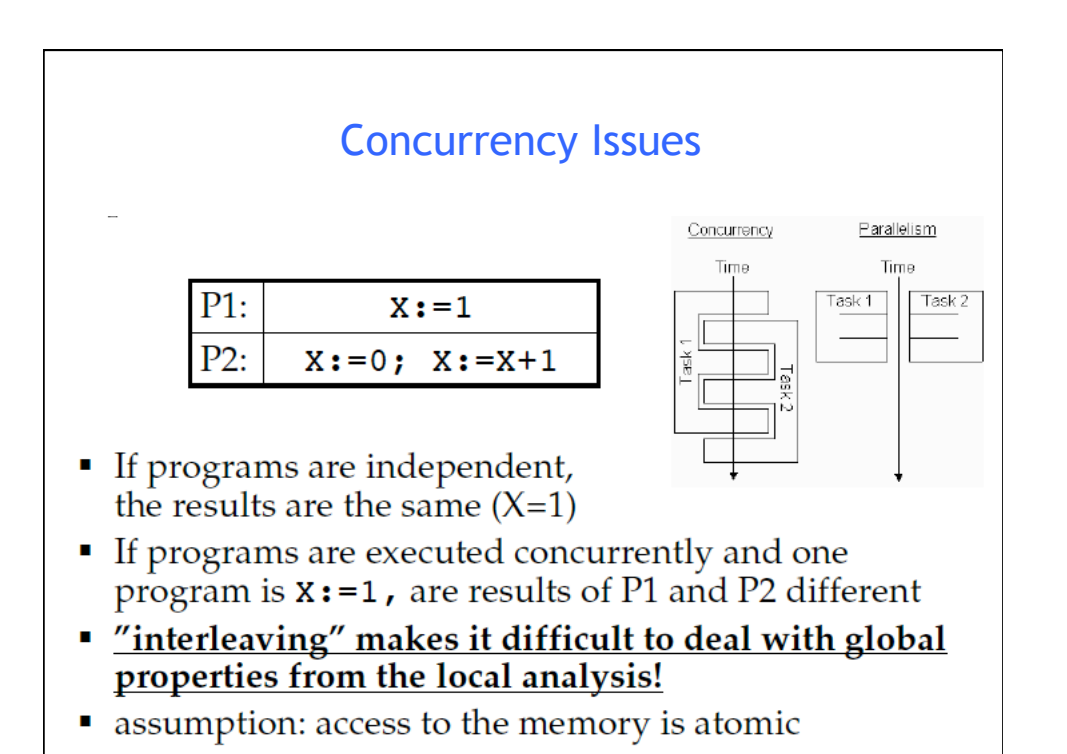

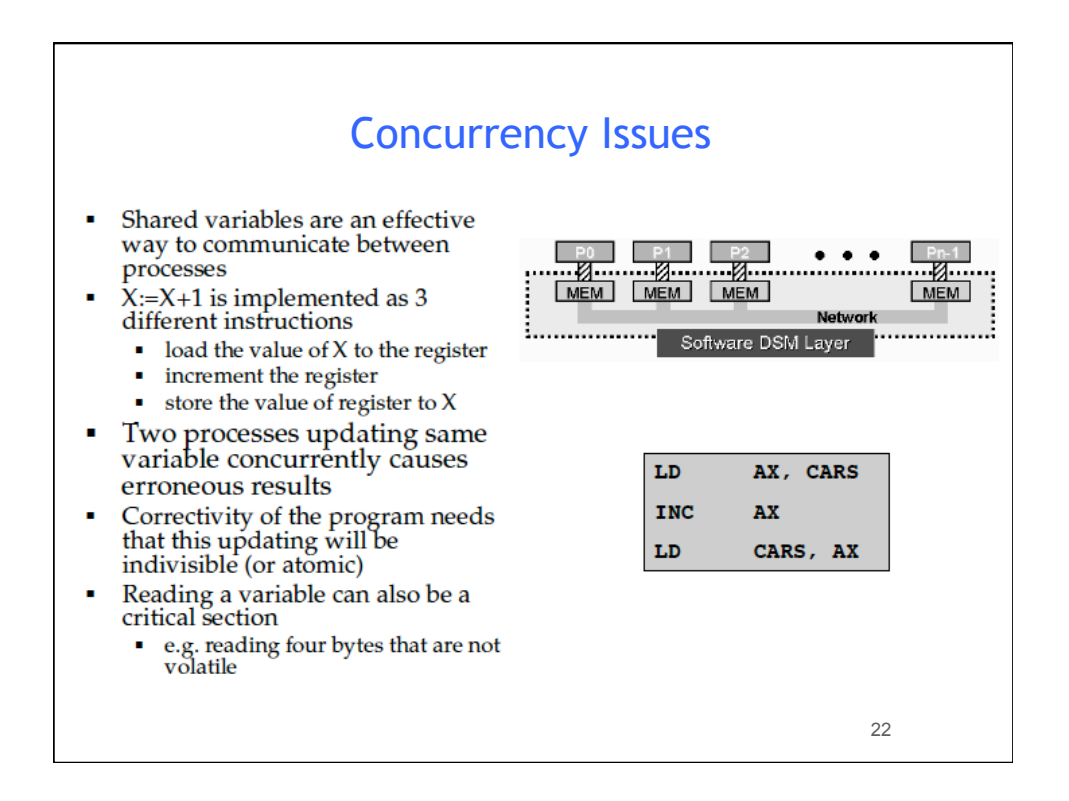

## POSIX Threads: MUTEX

 int pthread\_mutex\_init(pthread\_mutex\_t \*mutex, const pthread\_mutexattr\_t \*mutexattr);

int pthread\_mutex\_lock(pthread\_mutex\_t \*mutex); int pthread\_mutex\_unlock(pthread\_mutex\_t \*mutex);

int pthread\_mutex\_destroy(pthread\_mutex\_t \*mutex);

•a new data type named pthread\_mutex\_t is designated for mutexes •a mutex is like a key (to access the code section) that is handed to only one thread at a time •the attribute of a mutex can be controlled by using the pthread\_mutex\_init() function •the lock/unlock functions work in tandem

23

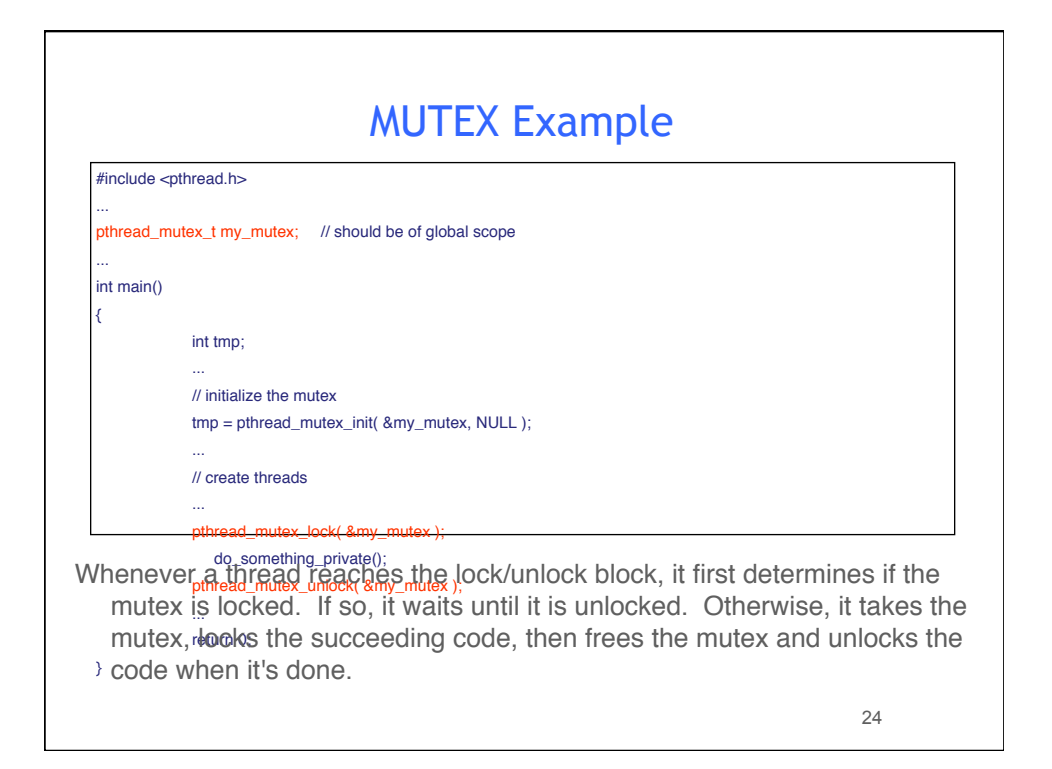

## POSIX: Semaphores

• creating a semaphore: int sem\_init(sem\_t \*sem, int pshared, unsigned int value); initializes a semaphore object pointed to by sem pshared is a sharing option; a value of 0 means the semaphore is local to the calling process gives an initial value value to the semaphore

an error will occur if a semaphore is destroyed for which a thread • terminating a semaphore: int sem\_destroy(sem\_t \*sem); frees the resources allocated to the semaphore sem usually called after pthread\_join()

is waiting

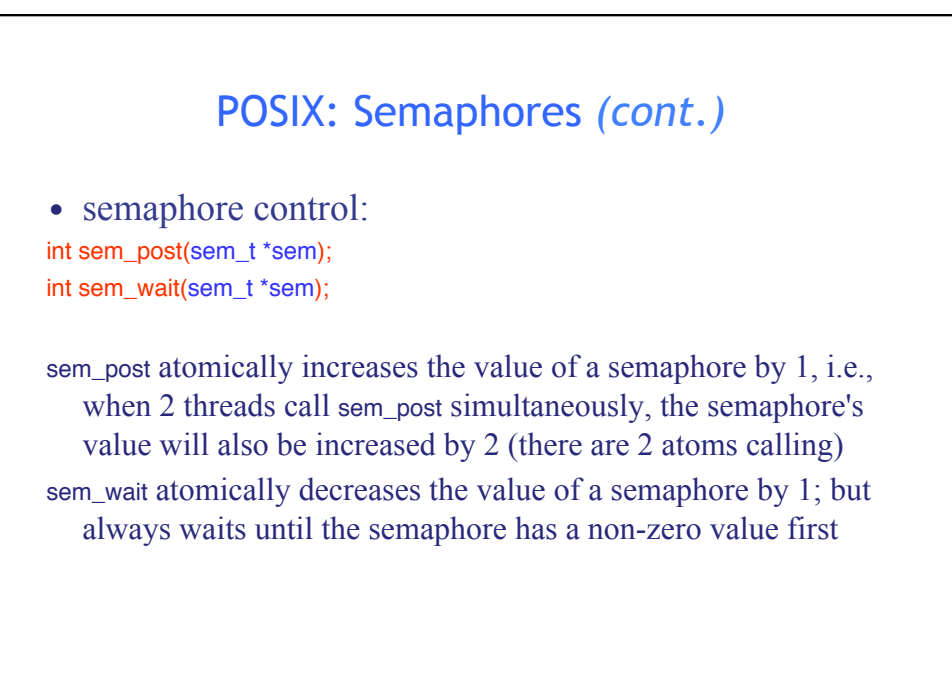

26

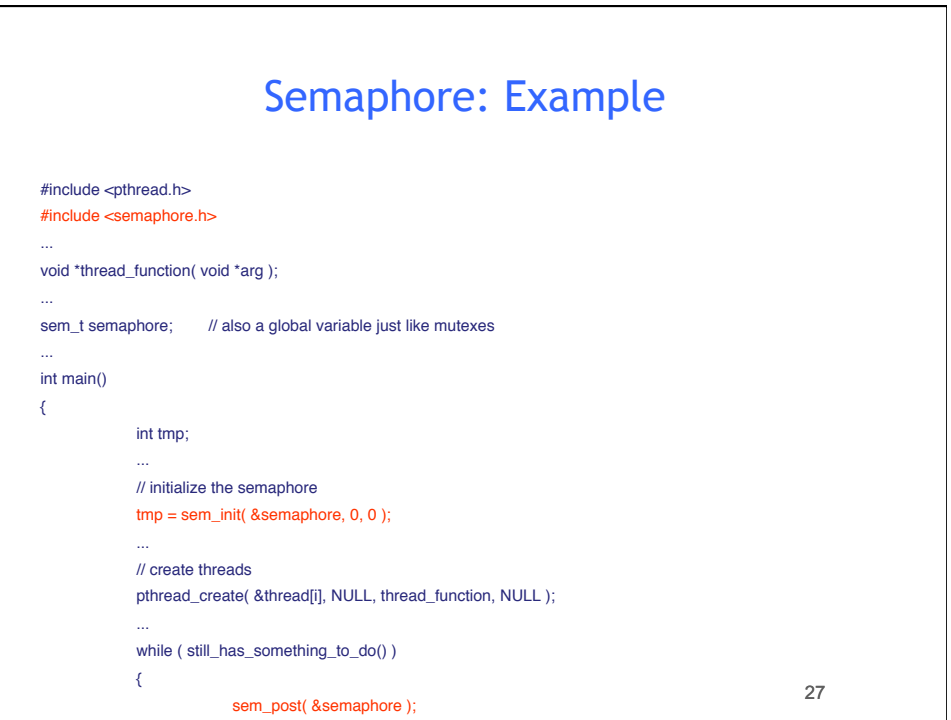

...

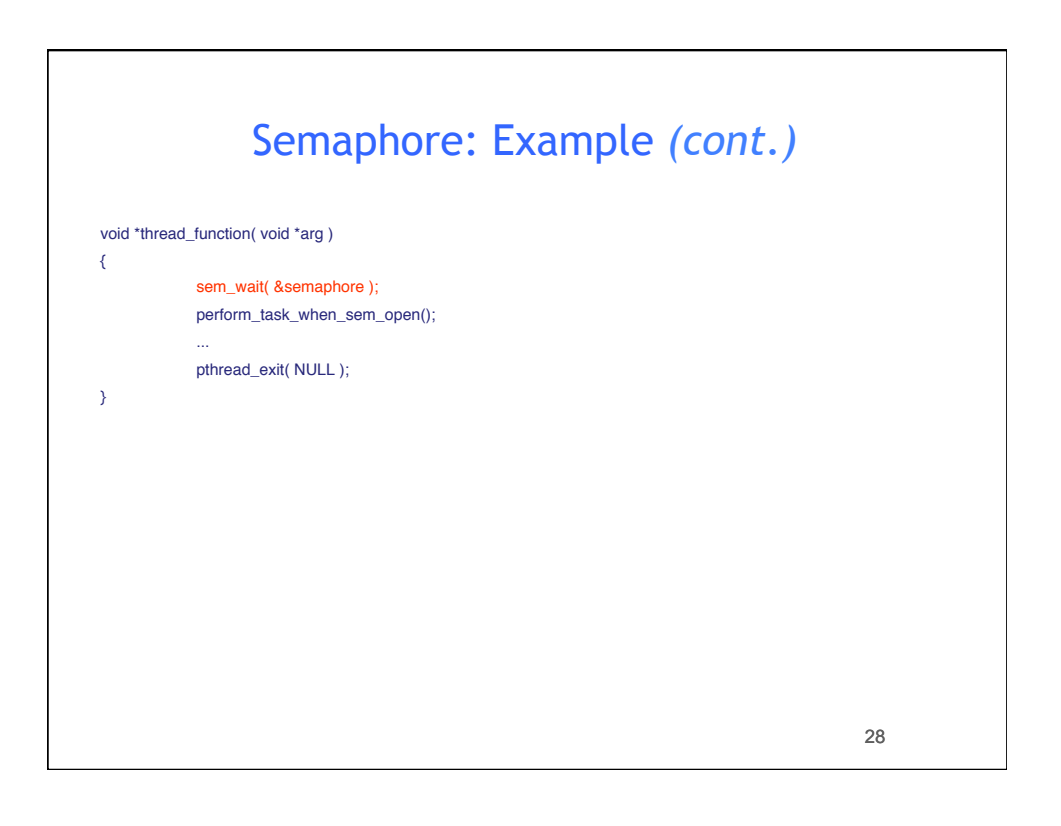

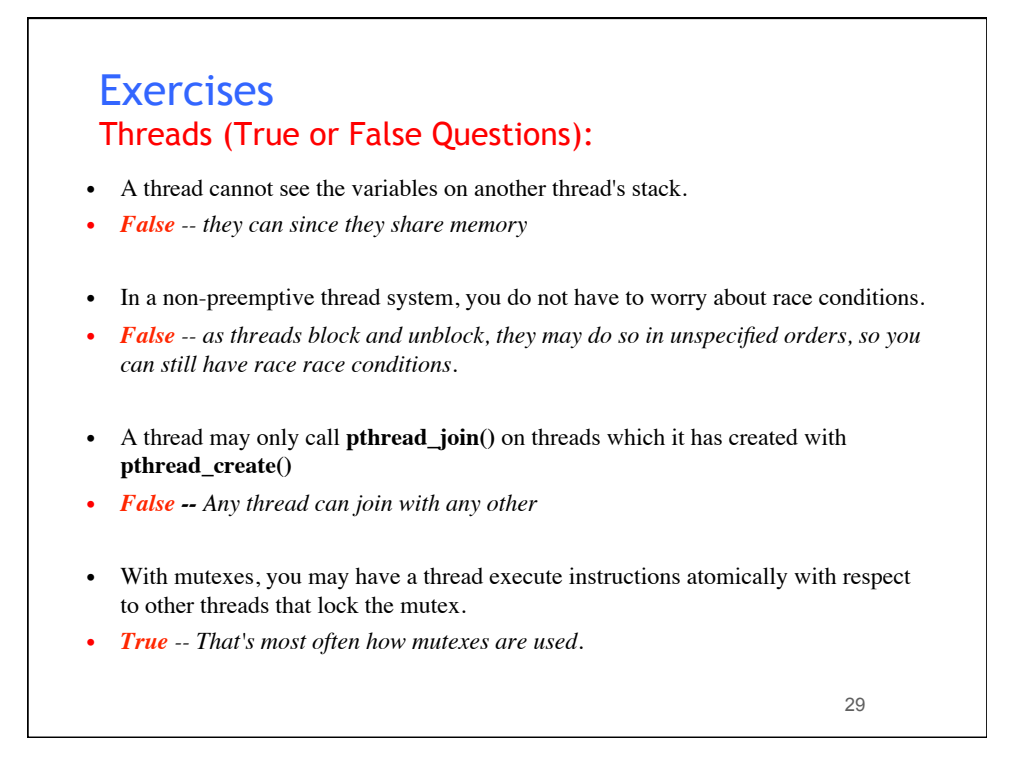

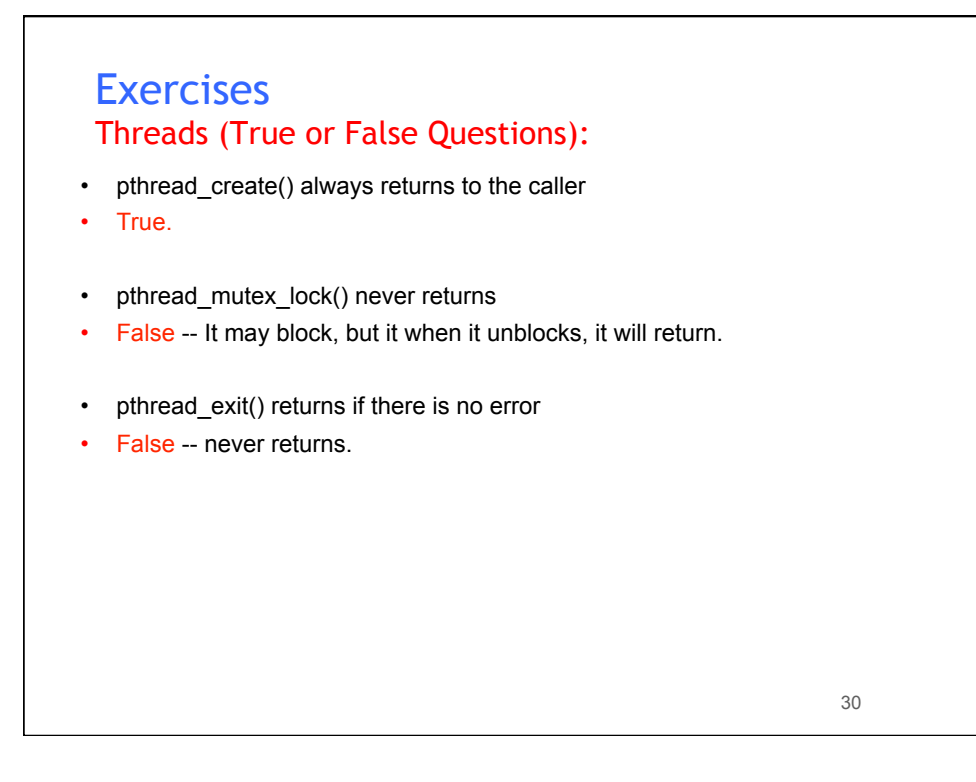

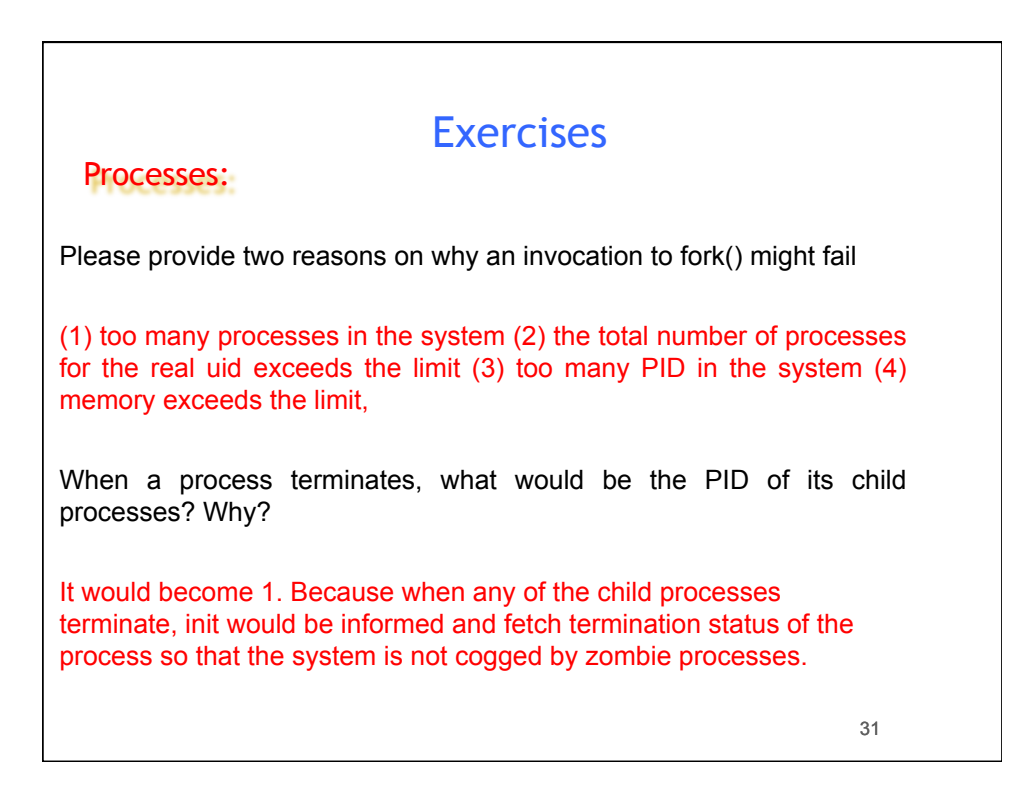

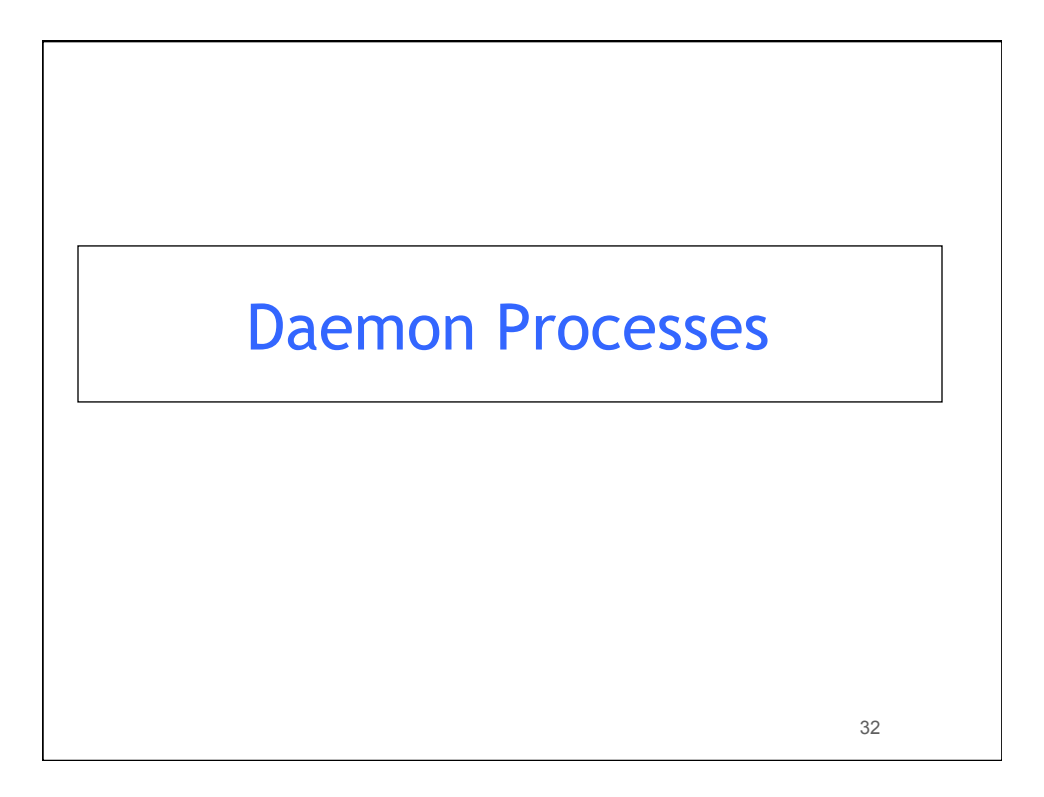

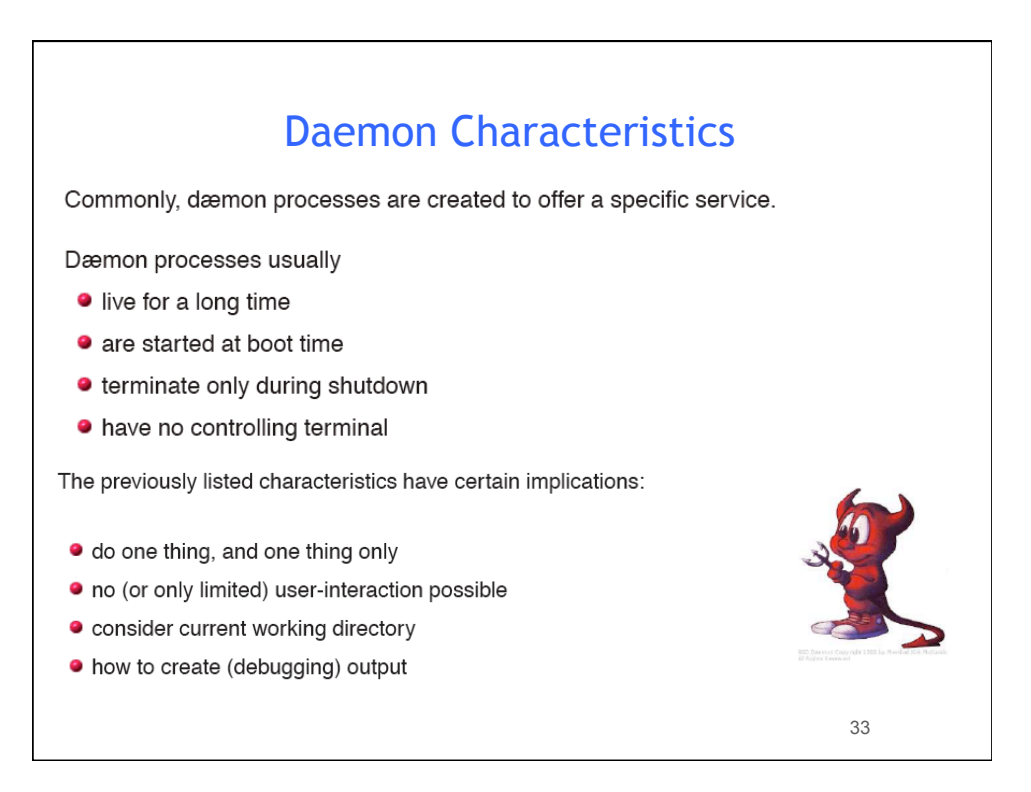

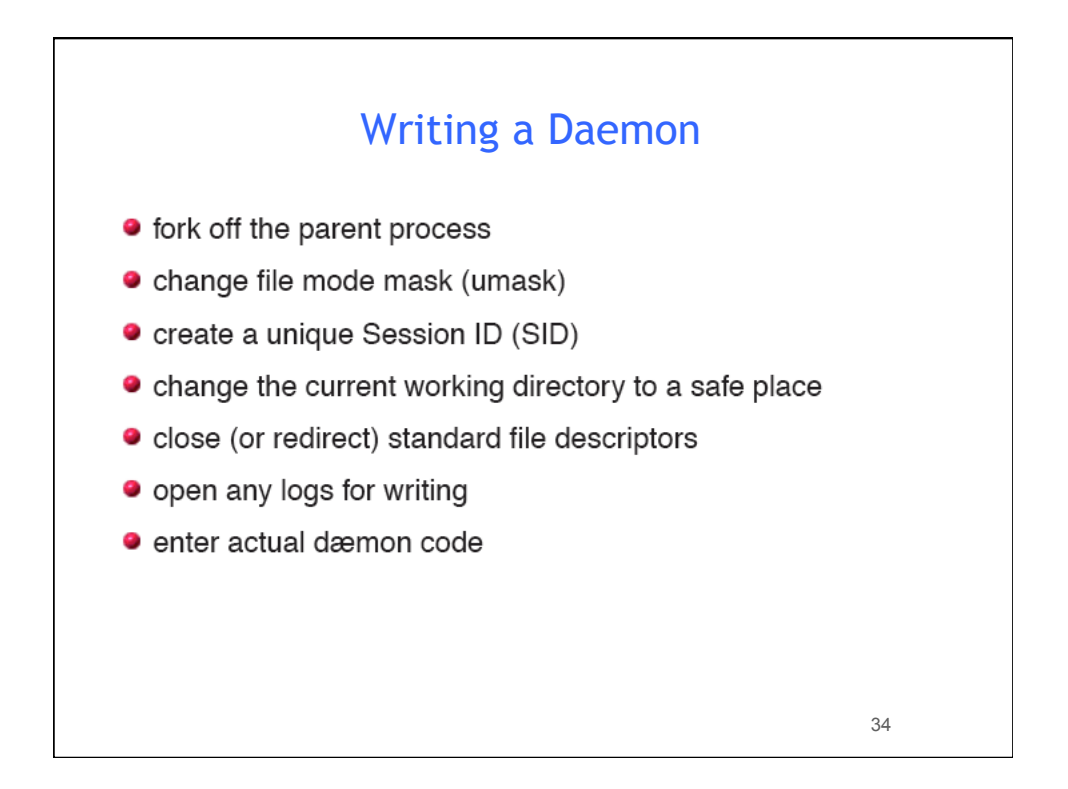

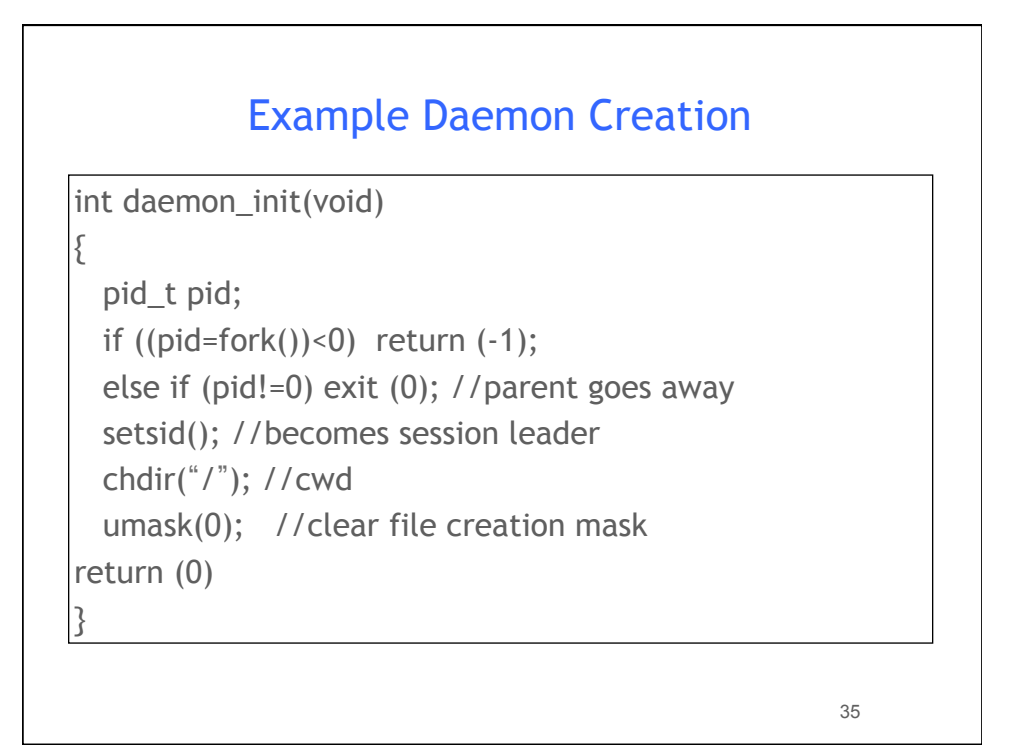

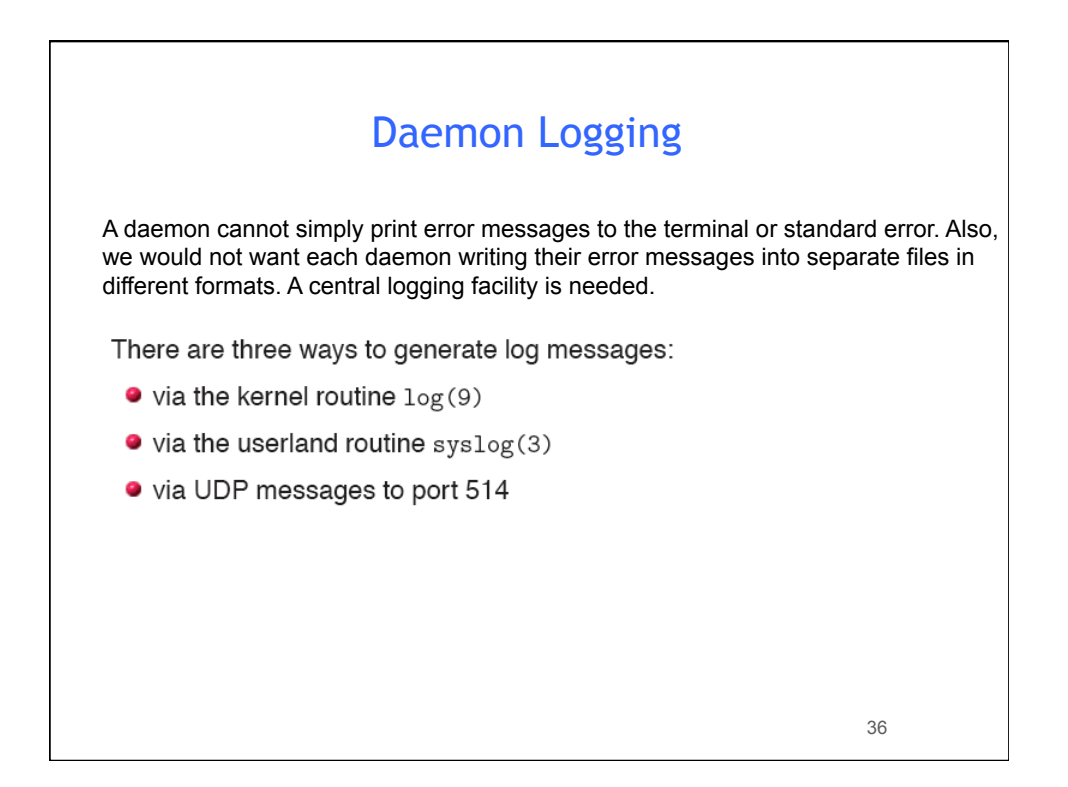

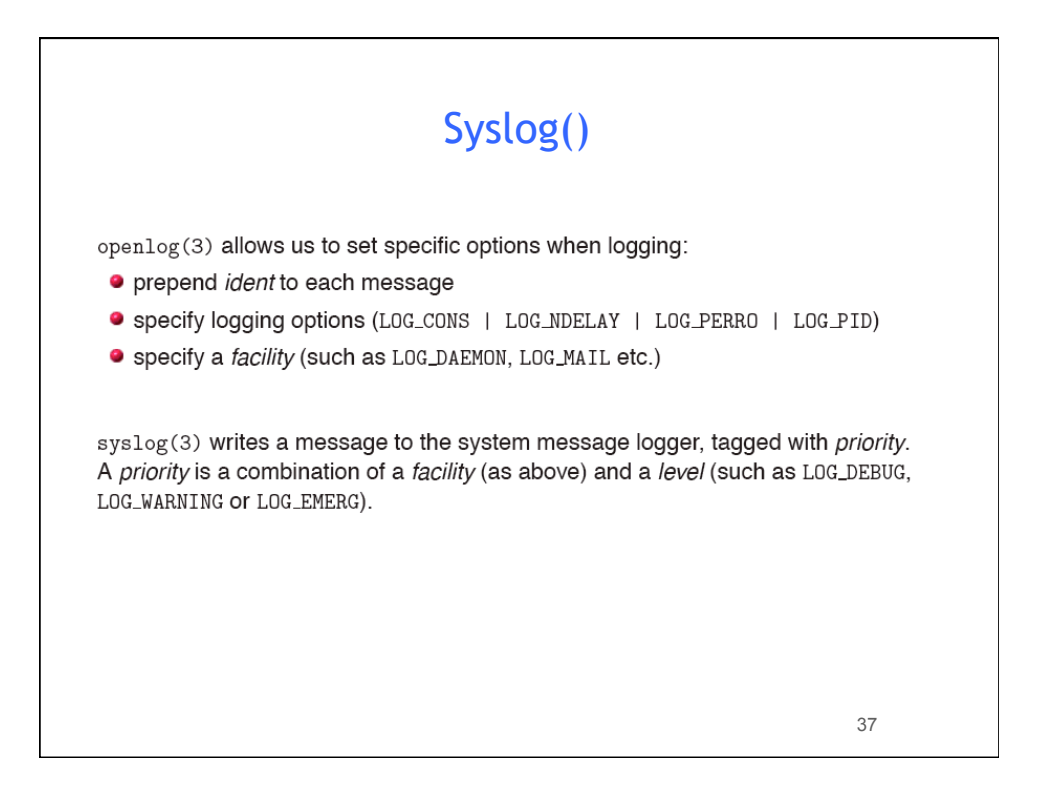